## SAP ABAP table ISLTK {SDB: Solution Task}

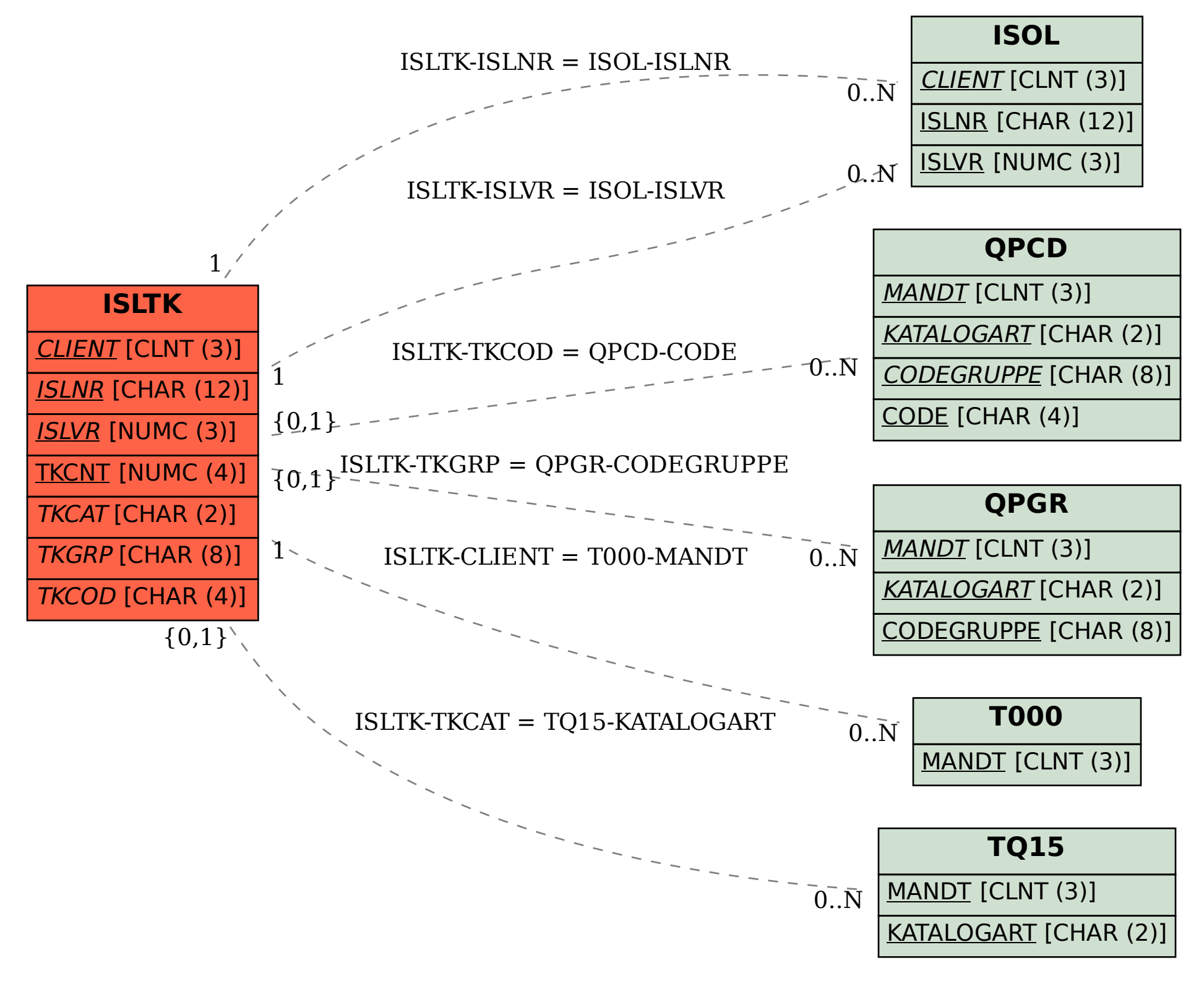